Universidade de São Paulo Instituto de Matemática e Estatística MAC0499 - Trabalho de Formatura Supervisionado

> Eduardo do Nascimento Evaristo Supervisor: João Carlos Setubal

## Introdução e Motivação

A metagenômica é o estudo do material genético obtido a partir de amostras ambientais, conhecido como metagenoma. Os MAGs, *metagenome-assembled genomes,* são genomas montados de amostras metagenômicas que podem representar novas unidades taxonômicas. O fato de serem novas unidades dificulta as compreensões de suas capacidades metabólicas, e portanto justificam o uso de aprendizado de máquina para facilitar tal compreensão.

A ideia então é, através do AM, predizer fenótipos de novas unidades taxonômicas a partir de seus genomas. Fenótipos podem ser entendidos como as características de um organismo. Para este tudo temos dois fenótipos de interesse:

- Temperatura de crescimento, que caracteriza as temperaturas ótimas, mínimas e máximas de crescimento de um organismo. Exemplos desse fenótipo são seres psicrófilos (15°C ~ 20°C), mesófilos (20°C ~ 45°C) e termófilos (50 $^{\circ}$ C ~ 122 $^{\circ}$ C).
- Fixação de nitrogênio, que diz respeito à capacidade de um organismo converter nitrogênio gasoso em amônia ( $N_2 \rightarrow NH_3$ ) ou outro composto nitrogenado. Exemplos de bactérias fixadoras de nitrogênio são as rizóbias, quando fixadas nas raízes de leguminosas, e as cianobactérias.

Outro fator interessante de se explorar é descobrir quais *features* são relevantes para a predição dos fenótipos, presença/ausência de determinados genes, porcentagem guanina-citosina (*GC* %) e *codon usage* são exemplos de possíveis *features.*

## **Objetivos**

- Aprofundar conhecimentos tanto em aprendizado de máquina quanto em genômica e bioinformática
- Estudar dois fenótipos bacterianos de interesse: temperatura de crescimento e capacidade fixar nitrogênio
- Criar conjuntos de genomas de treinamento, teste, e validação para esses dois fenótipos
- Escolher um modelo de aprendizado de máquina que seja adequado para os fenótipos de interesse (sendo que poderemos ter um modelo para temperaturas e outro para fixação de nitrogênio)
- Utilizar esses modelos para realização de testes
- Caso os testes tenham bons resultados, aplicar os modelos em MAGs

# Metodologia

Os genomas para treinamento serão obtidos do NCBI (National Center for Biotechnology Information), uma plataforma confiável para obtenção de dados na área de bioinformática. A divisão entre conjuntos de teste, treinamento e validação será feita com o método *k-fold cross validation*, dependendo do número de amostras obtidas.

A lista de organismos termofílicos e não termofílicos será obtida de um artigo que examinou as temperaturas de crescimento ótimas de genomas microbianos no NCBI e disponibilizou uma tabela com seus nomes<sup>[6]</sup>.

A lista de organismos que fixam/não fixam nitrogênio será obtida através de um filtro no *web-service* [GOLD](https://gold.jgi.doe.gov/) (Genomes online database).

Pretende-se utilizar a biblioteca *scikit-learn* para questões relacionadas ao aprendizado de máquina, tanto para os algoritmos de SVM e redes neurais como para divisão dos conjuntos em treinamento, teste, validação e para o cálculo das métricas de avaliação. As métricas de avaliação utilizadas serão acurácia, especificidade e sensibilidade:

Acurácia =  $TP + TN / (TP + FP + TN + FN)$ Especificidade =  $TN/(TN + FP)$ Sensibilidade =  $TP/ (TP + FN)$ 

Onde TP, TN, FP, FN são o número de organismos identificados corretamente como possuidores do fenótipo, o número de organismos identificados corretamente como não-possuidores do fenótipo, o número de organismos que não possuem o fenótipo mas classificados como possuidores e o número de organismos que possuem o fenótipo mas classificados como não-possuidores respectivamente.

Ao final, quando o reconhecimento da ferramenta estiver satisfatório pretendemos aplicá-la para o reconhecimento de uma coleção de MAGs que temos no laboratório do professor João Carlos Setubal. A coleção conta com metagenômicos de: Zoológico de SP: compostagem (60), lago S. Francisco (51), fezes de bugios (55) e Esponjas do Sistema Recifal Amazônico (115), os números entre parênteses são a quantidade de MAGs.

### Planejamento e Cronograma

Seguem as etapas de planejamento que serão seguidas para o desenvolvimento do projeto:

1 - Estudos relacionados ao tema, tanto relacionados à microbiologia, como DNA, metagenômica e dogma central <sup>[1][2][3]</sup>, quanto relacionados ao aprendizado de máquina, como artigos da área e ferramentas já desenvolvidas <sup>[3][4][5]</sup> .

2 - Seleção de dados de treinamento para o projeto. Para começar foi feita a escolha do fenótipo *temperature range*. Para isso será necessário obter a temperatura ótima de crescimento de alguns organismos através da database GOLD e depois baixar seus genomas de uma base de dados confiável, no caso NCBI.

3 - Treinamento e implementação de algoritmos de aprendizado de máquina. Serão utilizados redes neurais e SVM, a escolha foi feita baseada em resultados de artigos na área e por familiaridade com os mesmos.

4 - Aplicar as tarefas 2 e 3 ao segundo fenótipo escolhido, capacidade de fixar nitrogênio.

5 - Assim que os métodos de predição estiverem apresentando resultados satisfatórios, aplicá-los em um conjunto de MAGs.

6 - Analisar os resultados obtidos e conclusões.

7 - Redigir a monografia e produzir o pôster.

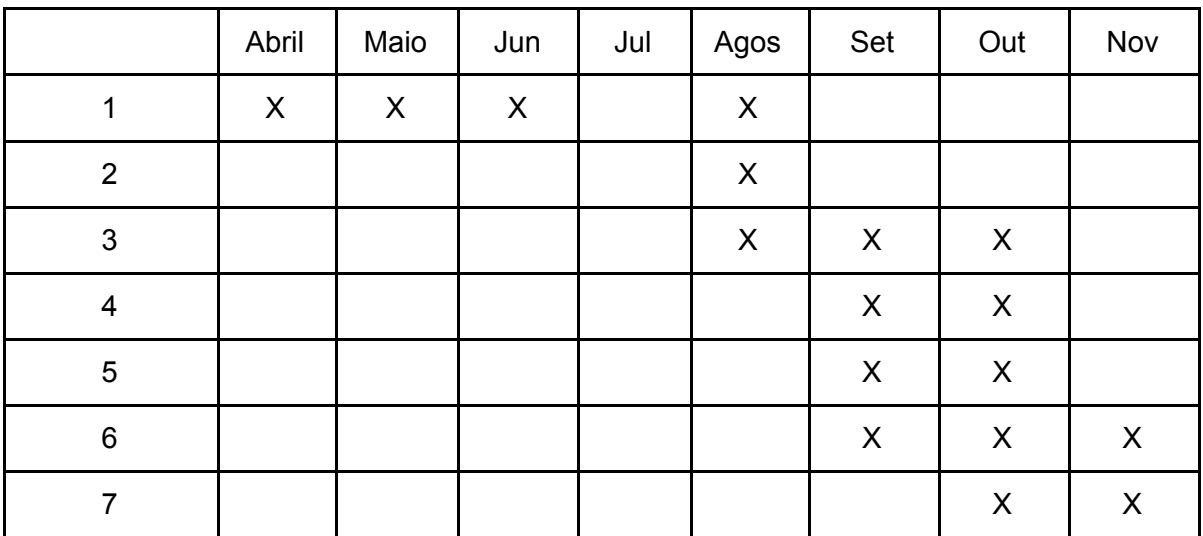

#### **Referências**

1. Metagenomics: Application of Genomics to Uncultured Microorganisms. Jo Handelsman.Microbiology and Molecular Biology Reviews Dec 2004, 68 (4) 669-685; **DOI:** 10.1128/MMBR.68.4.669-685.2004

- 2. Castrignano, Silvana Beres, & Nagasse-Sugahara, Teresa Keico. (2015). Abordagem metagenômica e causalidade em virologia. *Revista de Saúde Pública*, *49*, 21. Epub April 10, 2015. <https://doi.org/10.1590/S0034-8910.2015049005475>
- 3. Cock PA, Antao T, Chang JT, Chapman BA, Cox CJ, Dalke A, Friedberg I, Hamelryck T, Kauff F, Wilczynski B and de Hoon MJL (2009) Biopython: freely available Python tools for computational molecular biology and bioinformatics. *[Bioinformatics](http://dx.doi.org/10.1093/bioinformatics/btp163)*[, 25, 1422-1423](http://dx.doi.org/10.1093/bioinformatics/btp163)
- 4. From genomes to phenotypes: Traitar, the microbial trait analyzer. Aaron Weimann, Kyra Mooren, Jeremy Frank, Phillip B Pope, Andreas Bremges, Alice C McHardy. *mSystem* (2016) doi:[10.1101/043315](http://dx.doi.org/10.1128/mSystems.00101-16)
- 5. Feldbauer, R., Schulz, F., Horn, M., & Rattei, T. (2015). Prediction of microbial phenotypes based on comparative genomics. *BMC bioinformatics*, *16 Suppl 14*(Suppl 14), S1. <https://doi.org/10.1186/1471-2105-16-S14-S1>
- 6. **Lin, H. e Chen, W.** Prediction of thermophilic proteins using feature selection technique. *Journal of Microbiological Methods.* 2011, Vol. 84, pp. 60-70.